# x86 branches & subroutines

CMSC 313 Raphael Elspas

## Flags review

- The EFLAGS register is a 32 bit register that stores flags bit by bit.
- The relevant ones in this class are:
	- $\circ$  OF overflow, 1 if the previous operation produces an overflow (POS+POS=NEG or NEG+NEG=POS). This flag is only triggered on signed operations
	- $\circ$  CF carry, 1 if the previous operation produces a carry out bit = 1. This flag is only triggered on unsigned operations
	- $\circ$  ZF zero, 1 if the previous operation produced a zero
	- $\circ$  SF sign, 1 if the previous operation produced a negative number (first bit is zero).

## Flags cont.

- Operations may set, clear, modify, or test (view) a flag
- Some operations do not affect any flags
- RFLAGS is the 64 bit version of EFLAGS (32 bit)

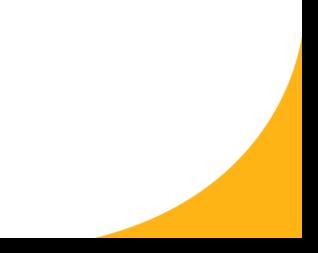

# Branch/Jump instructions

- x86 refers to all jumps and branches as **jump** instructions
- Unconditional jump is **JMP**
- Conditional jumps are called **Jcc**, which stands for "Jump condition"**. cc** represents that there may be two letters as part of the conditional jump command such as **JGL** or **JLE**

# x86 jump (jcc)

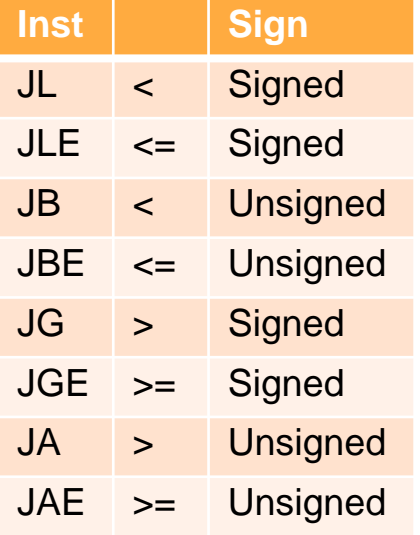

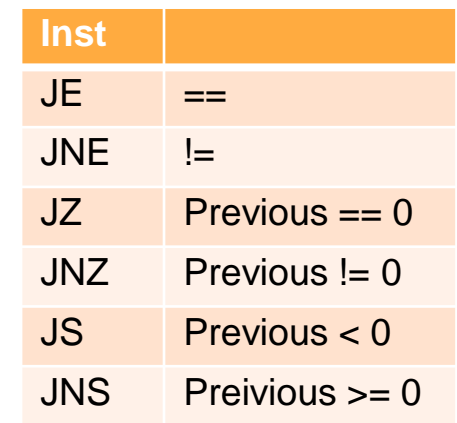

More located here: <https://www.felixcloutier.com/x86/jcc>

## **Compare**

- X86 provides a way of testing if values are greater, less than or equal to another without modifying either of the values. This is called a compare or **CMP**.
- CMP computes the difference between the operands, like a SUB instruction, but does not store the difference in a register. Instead, only the EFLAGS register is updated with new flag values.

# CMP example

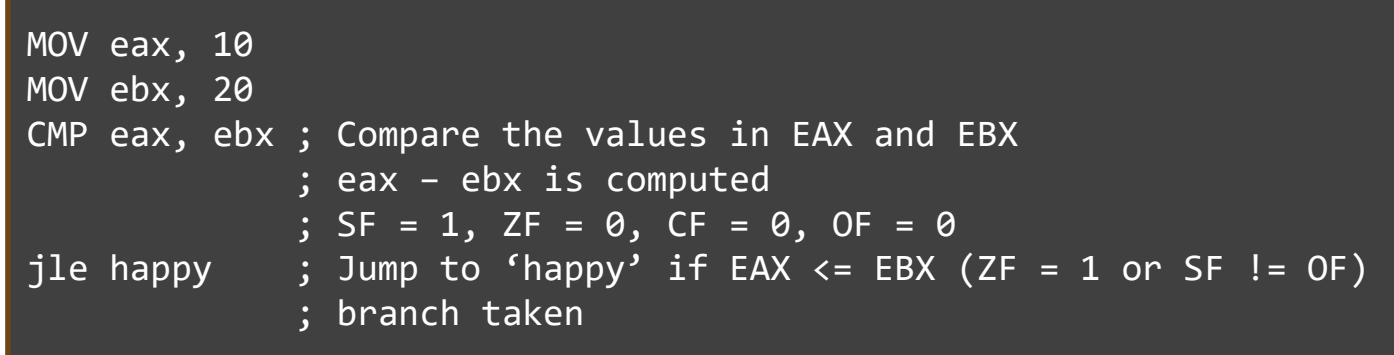

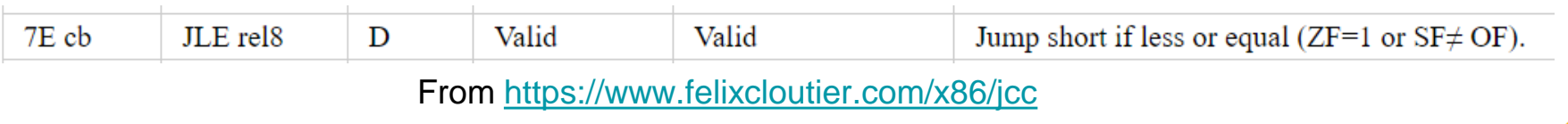

## JMP addressing

- Jumps can use **absolute** addressing or **relative** addressing
- An **absolute** address is a specific address
	- The value can be a label or in a register
	- Actual number is computed by the assembler
- A **relative** address is a displacement off of the value in the RIP register
	- Assembler computes address from offset

## JMP addressing example

```
section .data
    absolute data dd 42 ; Absolute data value stored in a 4-byte integer
section .text
main:
    ; Relative addressing
   mov eax, [ebp - 4] ; Load the value stored at [ebp - 4] into eax
                           ; This is an example of relative addressing,
                           ; accessing data relative to the base pointer (ebp)
    ; Absolute addressing
    mov ebx, absolute data ; Load the address of absolute data into ebx
   mov ecx, [ebx] ; Load the value stored at the address in ebx into ecx
                           ; This is an example of absolute addressing,
                           ; accessing data directly via its memory address
```
## if/else example

• Convert the following to

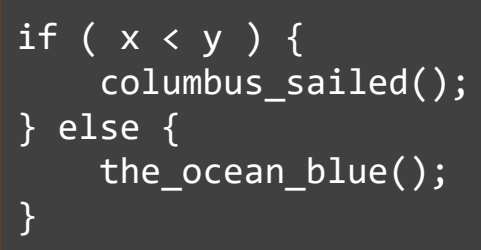

section .data ;declare x and y section .text MOV RAX, [x] MOV RBX, [y] CMP RAX, RBX JGE else columbus\_sailed JMP done else: the ocean blue done:

**Note:** the "if" will run if  $x < y$ . The "else" will run if  $x \ge y$ . therefore, since we want to jump to the else block, we will use the condition  $x \ge y$ 

# While loop

• Convert the following to

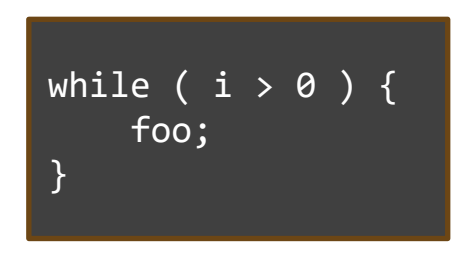

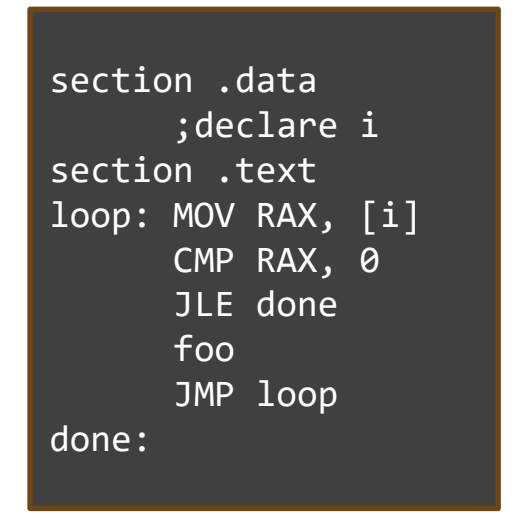

**Note:** We need an exit condition so that we can leave the loop. In the case of this program, although we have a jump instruction to done, we never reach it since "i" doesn't change.

#### Loop over array

- You can declare an array of values by using commas in the .data section
- There is something wrong with this code. Use gdb to figure out what is wrong and suggest a fix
- **loop** keyword automatically decrements rcx by 1 and will jump to given address as long as  $rcx = 0$

```
section .data
     arr dw 2,3,4,5
     len equ (\$ - arr)/2section .bss
     buffer resb 1
section .text
     global main
main: mov rbx, arr ; Load address of the message
     mov ecx, len ; load value of length
loop print:
     ; convert from int to ascii
     mov ax, word [rbx]
     add al, '0'
     mov [buffer], al
     ; setup syscall
     mov rsi, buffer ; address of ascii char
     mov rdi, 1 ; File descriptor 1 (stdout)
     mov rdx, 1 ; Length of the element
     mov rax, 1 ; Syscall number for sys write
     syscall ; Invoke syscall to write the message
     ; handle loop iteration
     add rbx, 2
     loop loop_print
     ; exit syscall
     mov rax, 60
     mov rdi, 0
     syscall
```
#### Loop over array

- The rcx register gets **clobbered** (trash valued) by the write syscall
- We need to store rcx before syscall and then reintroduce it after.
- We can use **push** and **pop** to store rcx and then retrieve it later

```
section .data
     arr dw 2,3,4,5
     len equ (\frac{1}{2} - arr)/2section .bss
     buffer resb 1
section .text
     global main
main: mov rbx, arr ; Load address of the message
     mov ecx, len ; load value of length
loop print :
      ; convert from int to ascii
     mov ax, word [rbx]
     add al, '0'
     mov [buffer], al
      ; setup syscall
     mov rsi, buffer ; address of ascii char
     mov rdi, 1 \qquad \qquad ; File descriptor 1 (stdout)
     mov rdx, 1 ; Length of the element
     mov rax, 1 \hspace{1.6cm}; Syscall number for sys write
     syscall \qquad \qquad ; Invoke syscall to write the message
      ; handle loop iteration
     add rbx, 2
```
loop loop\_print

; exit syscall mov rax, 60 mov rdi, 0 syscall

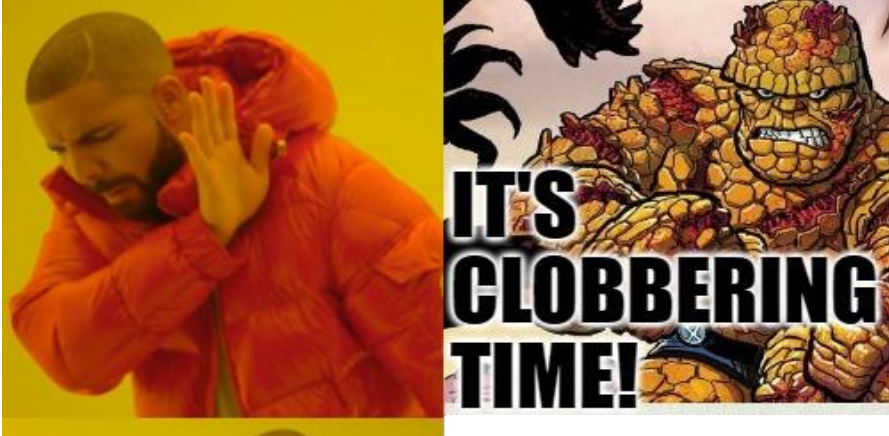

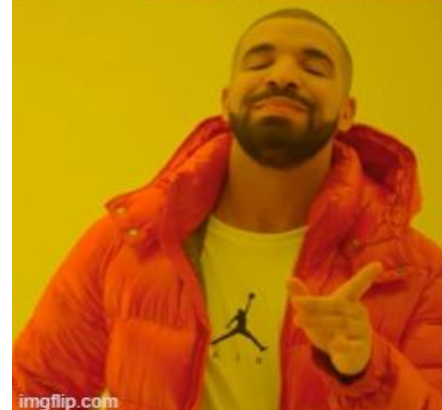

mov rsi, buffer mov rdi, 1 mov rdx, 1 mov rax, 1 syscall

# **Stack**

- The stack is a memory data structure to store data as needed
- Follows LIFO pattern: Last in, first out
- The top of the stack grows towards lower memory addresses

rsp

rbp

- RBP points to base of stack
- RSP points to top of stack

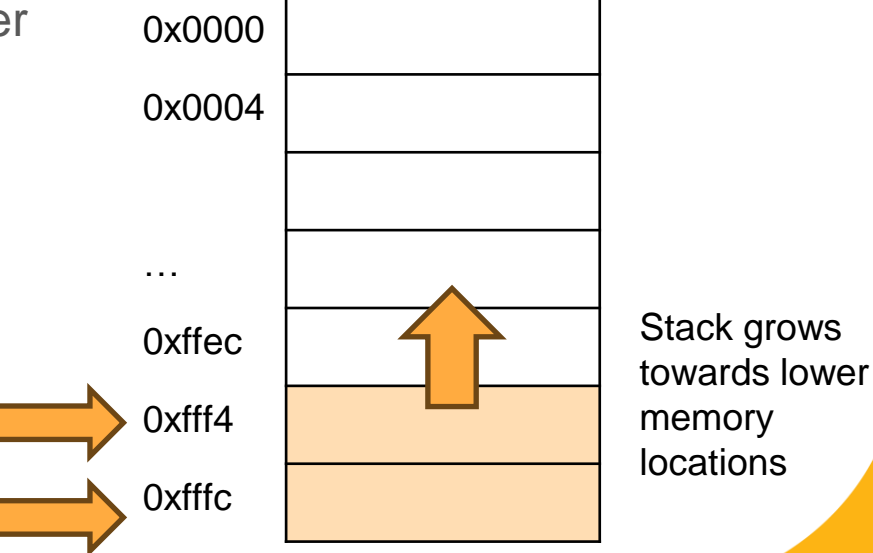

## Push operation

- RSP gets decremented by the size of the operand
- Operand is copied into [RSP]

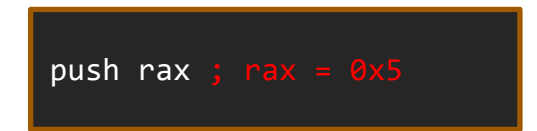

before and a structure of the structure of the structure of the structure of the structure of the structure of the structure of the structure of the structure of the structure of the structure of the structure of the struc

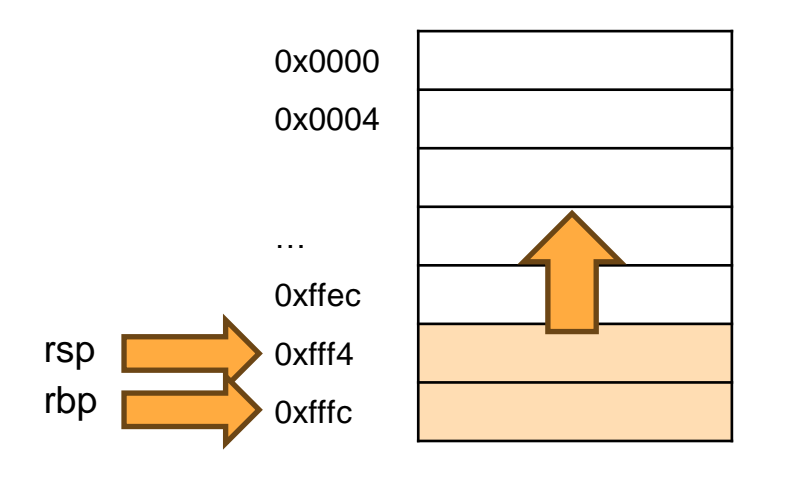

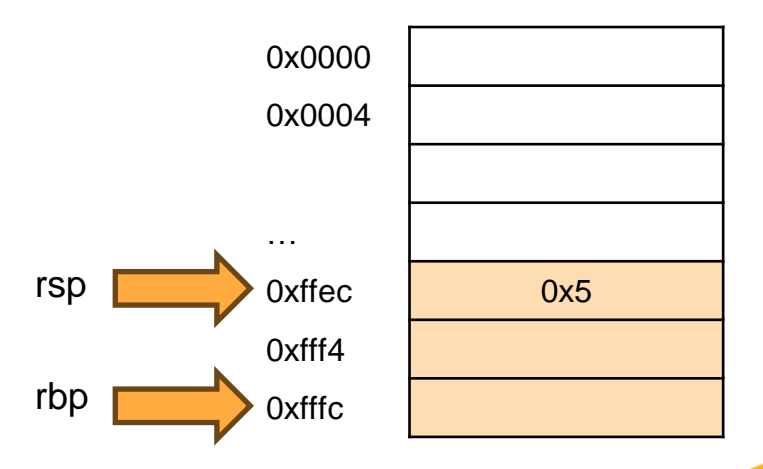

## Pop operation

- Opposite of Push operation
- [RSP] is copied into operand
- RSP is incremented by the size of the operand

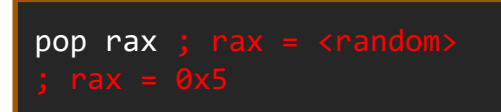

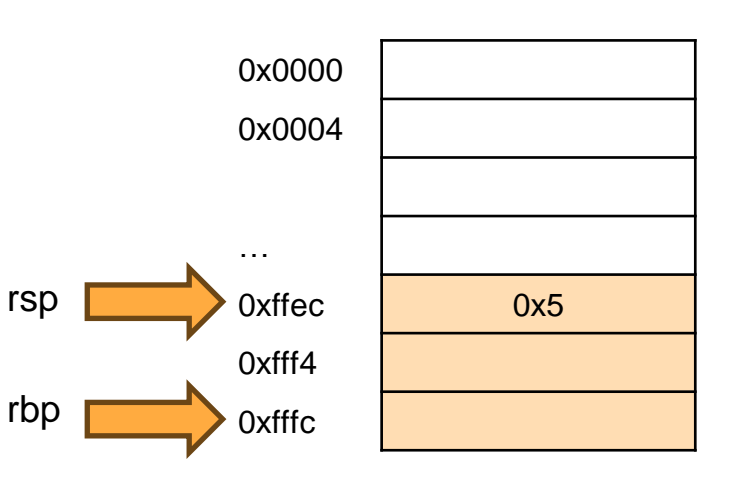

before and a structure of the structure of the structure of the structure of the structure of the structure of the structure of the structure of the structure of the structure of the structure of the structure of the struc

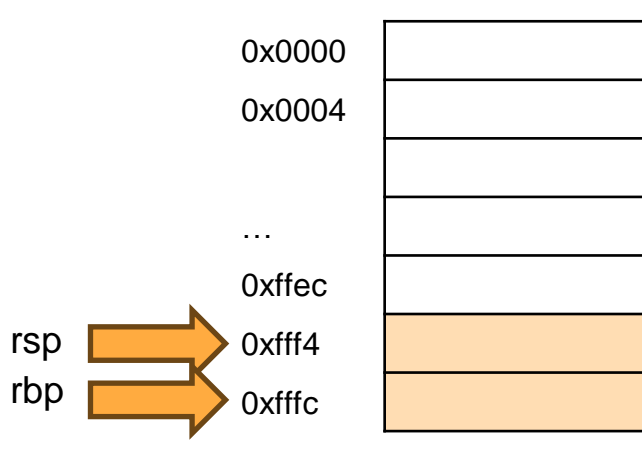

# Push and Pop

● You don't always have to push and pop values into the same register

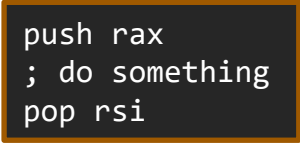

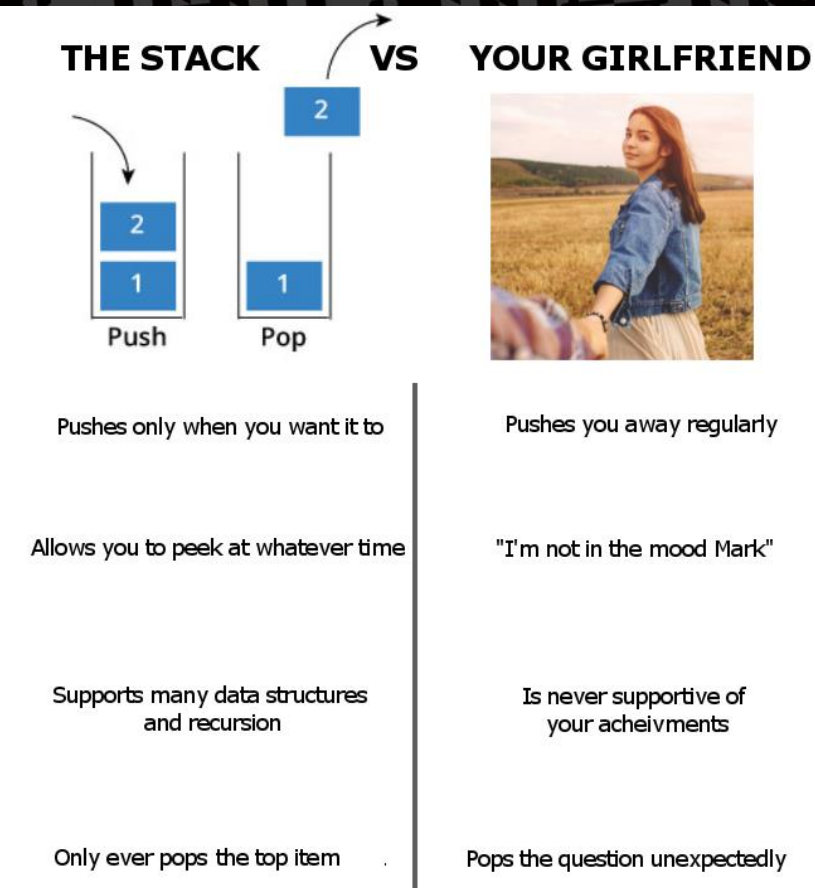

# Subroutine instructions

- CALL label is used to call subroutine
	- Increments RIP
	- PUSHes RIP onto the stack
	- Jumps to the label
- RET returns from a subroutine
	- POPs the top of the stack into RIP
	- Execution proceeds from the location saved at RIP

A subroutine that is CALLed Always needs a RET!

foo: ; this is just a label mov rax, 5 bar: ; this is a subroutine mov rax, 5 ret

# Subroutine stack during CALL

- Instruction after rip is saved on stack during a subroutine call
- Addresses are 64bit, so 8 bytes will be pushed on the stack

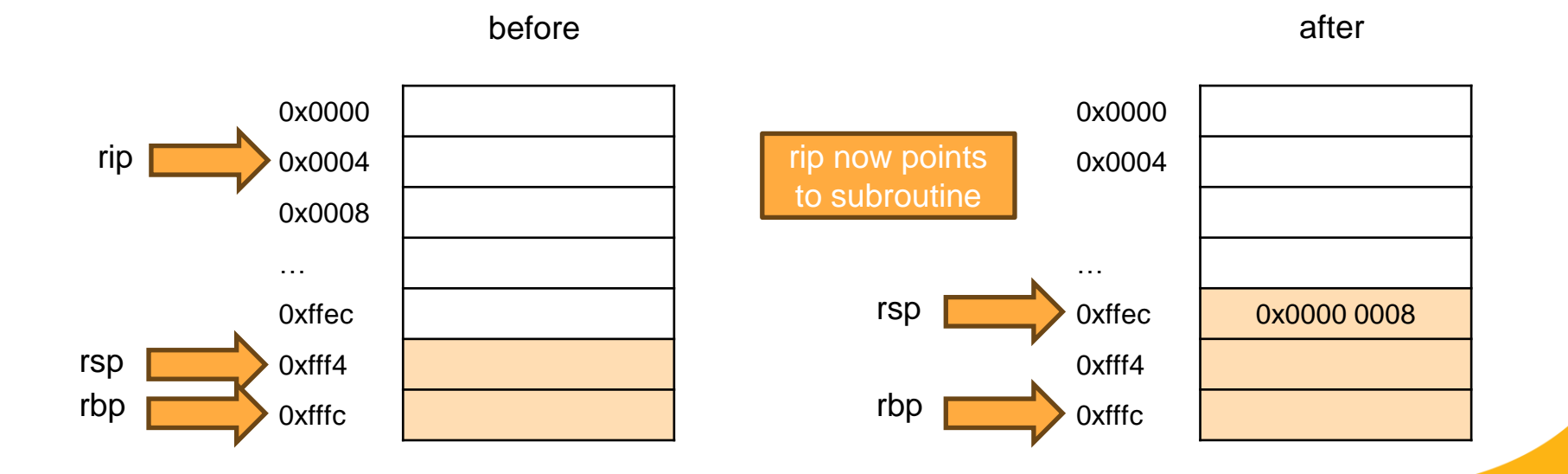

# Subroutine stack during ret

• After RET, execution continues with where the head of the stack is pointing and rsp is incremented by the address size (64 bits)

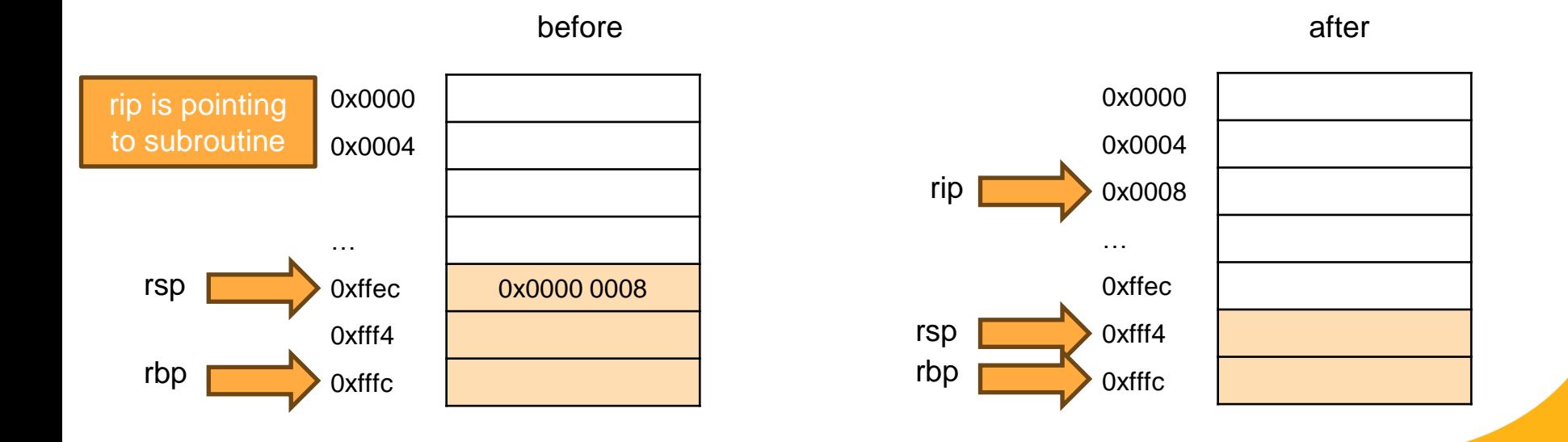

#### References

- Ivan Sekyonda's slides
- [https://en.wikipedia.org/wiki/FLAGS\\_register](https://en.wikipedia.org/wiki/FLAGS_register)
- <http://asmdebugger.com/>